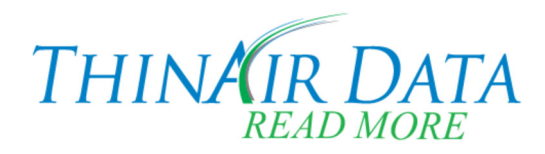

# **TeleRIS™ Order Entry/Order Validation**

This module can be used as a replacement for or supplement to DICOM or HL7 interfaces. It allows remote facilities and your office staff to enter orders directly into TeleRIS. It also provides a means to validate and modify orders created by the interfaces.

# **TeleRIS™ Billing Data Capture**

This module includes the ability to capture patient-level billing information such as primary, secondary and tertiary insurance and guarantor information. Allows for contract specific capture rules.

## **TeleRIS™ Voice Reporting with IntelliMac™** (Dragon option - licenses required)

Voice Reporting provides the most efficient workflow possible for dictating radiologists. Radiologists can use ThinAir's highly accurate, continuous speech recognition system or their own speech recognition platform for automatic transcription of reports. TeleRIS automatically recognizes the study type and displays only those relevant stored reports. Transcriptionist entry of reports with radiologist electronic signoff is also supported as is a resident/attending model. Radiologists using voice recognition rapidly develop a large number of macros.

#### **TeleRIS™ Web Based Digital Dictation and Transcription** (Winscribe option–licenses req'd.)

Allows radiologist to open a case in RIS and dictate the interpretation directly to his/her PC. Digital audio file is captured locally to his/her hard drive. Upon completion of dictation, system automatically transfers audio file to TeleRIS™ transcription server. Transcriptionists "pull" audio files to their PC via secure, internet connectivity. Transcription can be transferred to TeleRIS™ via method of transcriptionists' choosing or via a macro provided with TeleRIS.

### **TeleRIS™ Multi-Contract Report Distribution**

Reports can be automatically printed, faxed and emailed to multiple locations at each sending facility. Each contract can have multiple facilities. Each facility can have multiple distribution options – multiple fax numbers, multiple printers, multiple email addresses. Individual letterhead is dynamically created by TeleRIS™ for each contract and facility.

### **TeleRIS™ Inbound Fax Processing**

This module receives incoming faxes (requisitions, ultrasound worksheets, prior reports, etc.) from facilities, digitizes and displays them on screen. Faxes are selected from a worklist and matched to orders by office staff. Once matched, faxes open automatically for radiologist.

#### **TeleRIS™ Multi-Contract Billing Export**

This module creates a Microsoft Excel spreadsheet for each contract detailing all procedures done in the billing period. Data includes patient name, facility, ordering doctor, exam, exam date, radiologist, report date/time, report text, charge amount. A reporting tool is included.

# **TeleRIS™ License/Credentialing/Worklist Management with Assignment Engine**

This module comprises a series of tools for setting license and credential status for each radiologist for each contract/facility. In addition, reading status can be set. Each radiologist's worklist is automatically filtered on his/her license/credential/reading status for each facility. Reading status can be set independently for preliminary/final reads and a resident mode is supported.

#### **TeleRIS™ Web Functionality Advanced**

This module allows contracts/facilities to securely access TeleRIS™ via the Internet. Web users may enter patient/order information, look up, view and request faxes of reports. This module also allows radiologists to create reports from any browser equipped computer. Advanced Web functionality supports up to 50 simultaneous total users.

# **TeleRIS™ PACS DICOM Interface**

This interface receives custom HL7 messages from your various PACS systems containing demographic data from the DICOM headers of image files your PACS system receives from remote sites. These interfaces use this demographic data to automatically create orders in TeleRIS. This module allows you to create mapping tables so each facility can have entries for site identifying information that will be found in each facility's DICOM headers – AE titles, IP addresses, names and locations hard coded into modalities, etc. Additionally, this interface updates TeleRIS™ work lists with number of images arrived and last image arrival by continually querying the PACS server and clients. This also sends radiologists' reports to your PACS as HL7 result messages.

## **TeleRIS™ PACS Desktop Integration - SSO**

This module automatically launches the appropriate study in the PACS Web viewer when a radiologist selects an order from the TeleRIS™ worklist. Radiologists do not need to use two separate work lists. A single click in TeleRIS™ activates that study in both systems. This module includes creation and authentication of PACS user sessions by TeleRIS™ at the PACS server.

#### **TeleRIS™ Bi-Directional Orders and Results HL7 Interfaces with HIS/RIS**

These modules provide real-time, bi-directional interfaces with the various HIS/RIS systems used by the client sites. This interface will receive HL7 Orders from HIS/RIS and populate TeleRIS™ work lists with these orders. These orders will be "matched" with DICOM orders, and assigned to radiologists. This interface will send HL7 Results/Reports to the HIS/RIS system when radiologists electronically sign reports in TeleRIS™. Addendum functionality is included.

## **TeleRIS™ QA Modules**

These modules are comprised of an External and Internal feature set. The External QA module allows the reading group to grant "grading" privileges to the referring physicians. In this mode, the referring doctor reviews the reading radiologist's interpretation and then clicks on a "QA" button. This opens a window that allows the report to be graded, with indications about whether patient care was impacted. With the Internal QA mode, TeleRIS is given rules about which doctors and studies will be overread by the group's physicians. Based on these rules; e.g. 5% of Dr. Smith's MRIs and 3% of her CTs, TeleRIS randomly assigns the selected studies to other radiologists for review. Ratings and comments are made and, in both External and Internal cases, reports are generated for management review.

#### **TeleRIS™ Enterprise MRN**

This module provides a convenient method of resolving patient matching and/or same patient/multiple facility issues. The TeleRIS approach utilizes an internal Enterprise Patient ID (EPID). The user has the ability to determine what data fields will be used to determine a match between disparate patients and then either create an EPID automatically or prompt the user with a validation screen. Once merged, the patient records remain merged, but separately viewable, within TeleRIS and any information sent back to each originating site contains only that site's original MRN.

#### **TeleRIS™ Interface Builder**

This module allows users to map and activate their HL7 & DICOM interfaces from within the system resulting in time and cost savings. Users with an appropriate knowledge level can built the TeleRIS side of an interface by using drop down menus to map incoming and outgoing messages without having ThinAir Data provide hard coded interfaces.

#### **TeleRIS™ Relevant Priors Rules**

TeleRIS can store rule sets by radiologist that define what each Dr. considers to be a recent, relevant prior image set by modality, body part or study type. This can be used to execute an optional Query/Retrieve function to automatically pre-fetch supporting image sets for a current order. When the optional DICOM server hardware and software is in place at Central and Remote sites the TeleRIS Assignment Engine will assign a new order to a Dr. and, based on that doctor's rule set, will issue Query/Retrieve commands to locate and deliver those prior image sets to the reading radiologist.